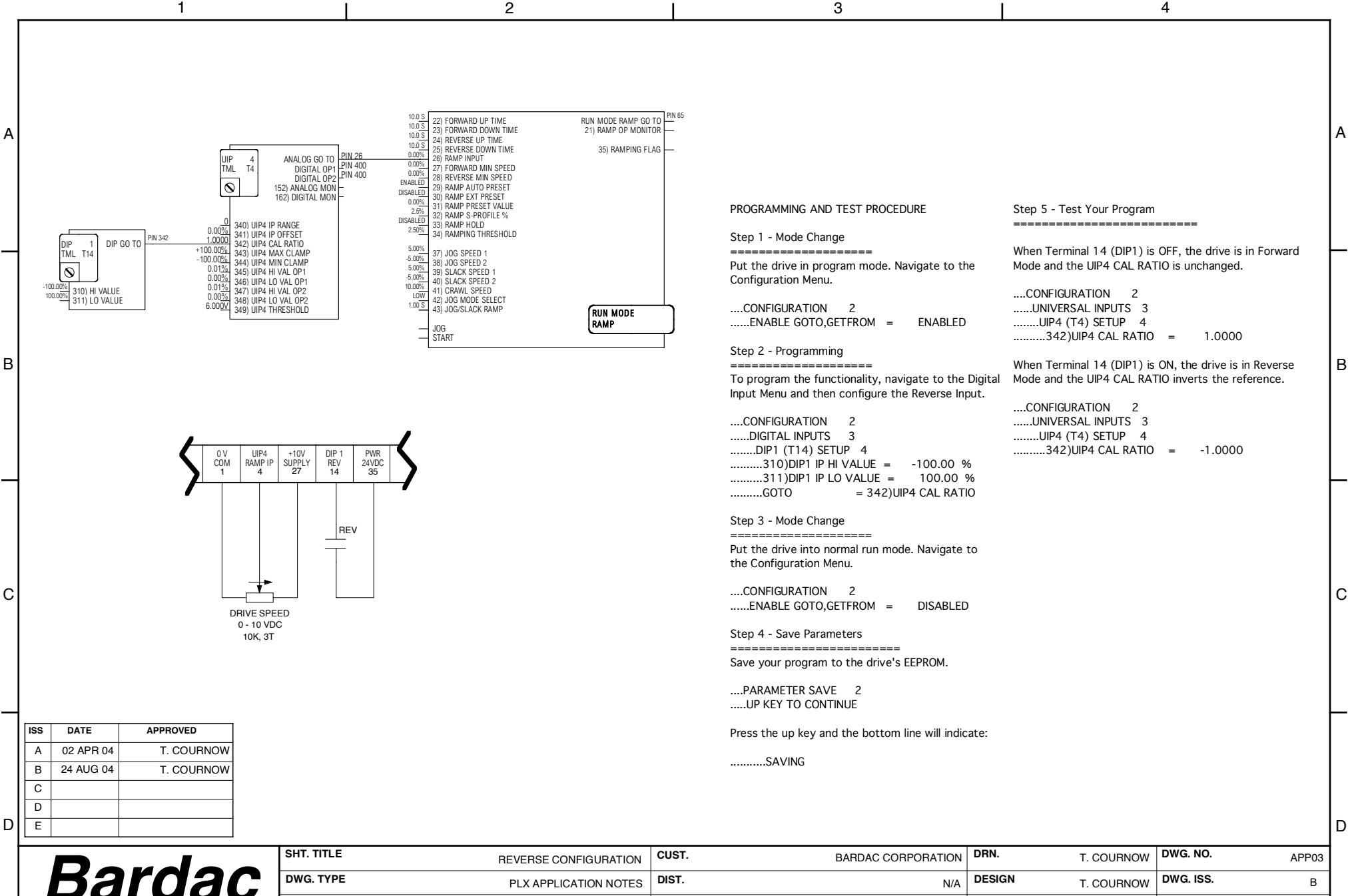

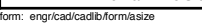

<sup>40</sup> Log Canoe Circle, Stevensville, MD <sup>21666</sup> phone (410) 604-3400 fax: (410) 604-3500 email: info@bardac.com

1 1 1 2 2 3 3 4 **JOB NO. SHT. OF** APP03 1 **JOB TITLE LOCATION SCALE SIZE P.O.** APPLICATION MANUAL USA N/A NONE A4